Subject: Assist++ autocomplete window mouse wheel bug Posted by copporter on Tue, 03 Jun 2008 15:02:22 GMT [View Forum Message](https://www.ultimatepp.org/forums/index.php?t=rview&th=3520&goto=16242#msg_16242) <> [Reply to Message](https://www.ultimatepp.org/forums/index.php?t=post&reply_to=16242)

To reproduce this bug, you need to position the cursor in the editor in such a way that when pressing ctrl-space, the auto complete window will appear and partially cover the log window which contains your compilation messages, like in the picture I provided. After positioning the mouse in the auto complete window, if the absolute position of the mouse cursor is above the absolute position of the build messages window, the mouse wheel scroll works fine. If it is bellow, the build messages context will be scrolled, even though the mouse is technically hovering over the auto completion popup.

File Attachments 1) [untitled.PNG](https://www.ultimatepp.org/forums/index.php?t=getfile&id=1228), downloaded 500 times

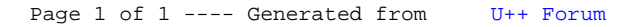